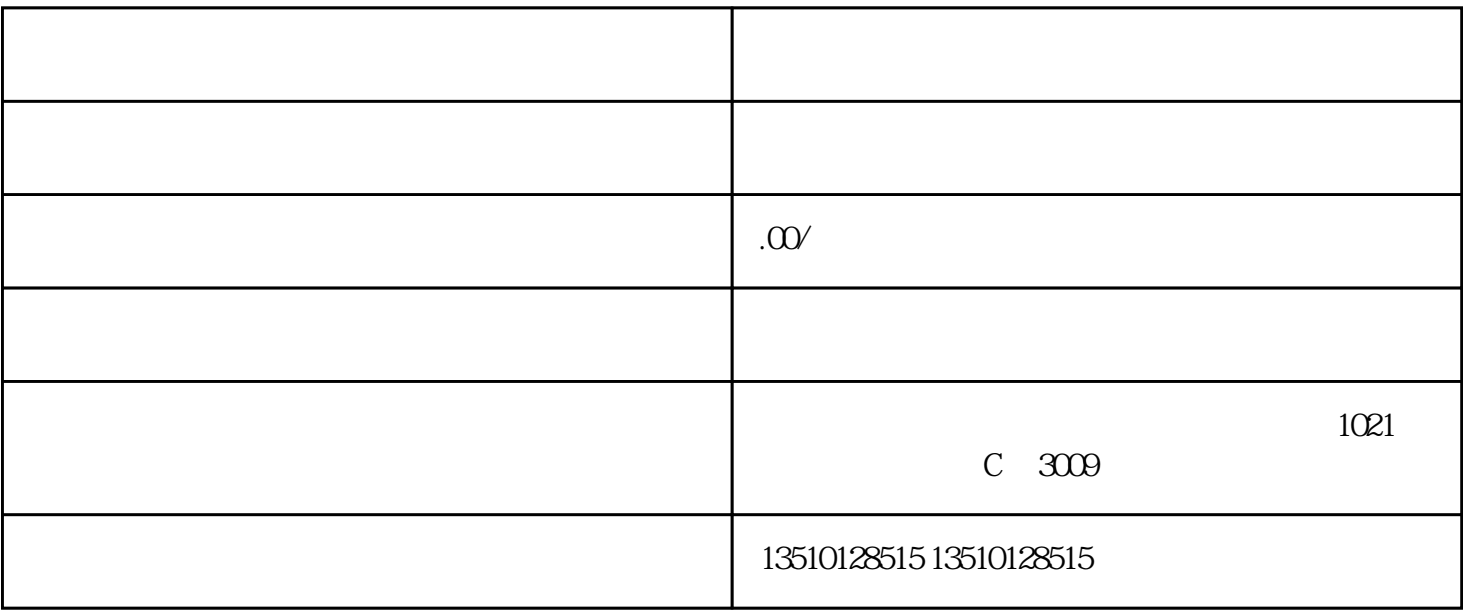

 $\mathcal{A}$ 

 $1$  and  $\vdots$  and  $\vdots$  and  $\vdots$  and  $\vdots$  and  $\vdots$  and  $\vdots$  and  $\vdots$  and  $\vdots$ 

2、文件需先办理CCPIT贸促会认证,办理好贸促会的证明书以后,就可以去外交部和秘鲁使馆办理领事双

 $3 \hspace{2.5cm} 15$